# UNITED STATES BANKRUPTCY COURT WESTERN DISTRICT OF LOUISIANA

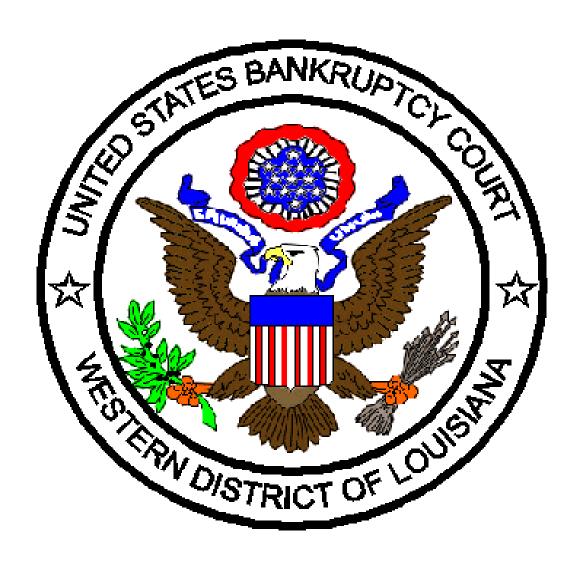

ADMINISTRATIVE PROCEDURES FOR FILING, SIGNING AND VERIFYING PLEADINGS AND PAPERS BY ELECTRONIC MEANS As Amended February 1, 2011

# ADMINISTRATIVE PROCEDURES FOR FILING, SIGNING AND VERIFYING PLEADINGS AND PAPERS BY ELECTRONIC MEANS

#### I. SCOPE OF ELECTRONIC FILING

### **Designation of Cases**

All new and open cases and their related adversary proceedings shall be assigned to the Electronic Case Filing System.

# II. ELIGIBILITY, REGISTRATION AND PASSWORDS FOR THE ELECTRONIC FILING SYSTEM ("System")

#### A. Passwords

- 1. Each attorney admitted to practice in this Court and currently in good standing shall be entitled to one (1) System password. This password shall permit the attorney to participate in the electronic retrieval and filing of pleadings and other documents in accordance with the System. Registration for a password is governed by Section II. B.
- Creditors, not represented by an attorney, may file electronically. Creditors must obtain a System password. Registration for a password is governed by Section II. B.

#### B. Registration

- 1. A registration form "Application for Use of Electronic Case Filing System" must be submitted for each attorney/trustee/creditor ("participant") filer.
- 2. Registration forms may be obtained at the Court's website, <u>www.lawb.uscourts.gov</u>, located under the "Forms" link.
- 3. All registration forms are to be returned to the United States Bankruptcy Court, Attention: Automation Department, 300 Fannin Street, Suite 2201, Shreveport, LA 71101.
- 4. After completion of training with the Clerk's Office, and completion and submission of the Application for Use of Electronic Case Filing System, each registering participant will be assigned a login and a password for the System. Each participant will receive an Internet e-mail message after his/her password has been assigned. This is to ensure that the participant's Internet e-mail address has been entered correctly in the System. The assigned login and password are included in the Internet e-mail message.
- 5. No participant may change the assigned password. In the event a participant believes that the security of an existing password may have been compromised, the participant shall immediately notify the Automation Department of the Clerk's Office. If a participant forgets the password information, the Automation Department of the Clerk's Office can assign a new password or provide the original password to the user.

6. If any of the information on the registration form changes, e.g., mailing address, email address, etc., the attorney may send the new information by letter to the United States Bankruptcy Court, ATTN: MITZIE DENIS, United States Court House, 300 Fannin Street, Suite 2201, Shreveport, LA 71101.

#### C. Fees Payable to the Clerk

- 1. Payments for filing fees may be made by credit card through the Pay.gov Internet Credit Card Payment System or by cash, check, or credit card at the Clerk's office.

  All payments must be received within forty-eight (48) hours of the filing of the document(s).
- 2. Payments made through the Pay.gov System can be processed upon the successful submission of a document requiring a filing fee (refer to the *Electronic Case Filing On-Line Credit Card Payment Guide* available on the Court's website, www.lawb.uscourts.gov, under the "CM/ECF" link).

# III. CONSEQUENCES OF ELECTRONIC FILING

#### A. Privacy

To address the privacy concerns created by Internet access to Court documents, litigants should modify or partially redact certain personal data identifiers appearing in pleadings or other papers. The following data may be abbreviated as follows:

- 1. Minors' names: Use relationship only.
- \*2. Financial account numbers: Use only the last four digits.
- \*3. Social Security numbers: Use only the last four digits on all required documents except for the Statement of Social Security Number required by Bankruptcy Rule 1007(f).
- 4. Dates of birth: Use only the age.

# \* FEDERAL RULES OF BANKRUPTCY PROCEDURE AND OFFICIAL BANKRUPTCY FORMS AS AMENDED DECEMBER 1, 2003.

# B. Filing

Effecting an electronic filing, via the Internet, in accordance with these Administrative Procedures shall constitute entry of that filing on the docket kept by the Clerk of the Court under FRBP 5003. All orders, decrees, judgments, and proceedings of the Court will be entered in accordance with the Administrative Procedures, which shall constitute entry on the docket record kept by the Clerk of Court under FRBP 5003 and for purposes of FRBP 9021. WHEN A DOCUMENT IS FILED ELECTRONICALLY, THE OFFICIAL RECORD IS THE ELECTRONIC RECORDING OF THE DOCUMENT AS STORED BY THE COURT, AND THE FILING PARTY IS BOUND BY THE DOCUMENT AS FILED.

- 1. Registered participants shall file electronically all petitions, motions, pleadings, briefs, memorandums of law, or other documents required to be filed with the Court in connection with a case.
- 2. An attorney who electronically files a pleading or other documents shall be responsible for designating a docket entry title for the document by using one of the docket event categories prescribed by the Court.
- 3. The Office of the Clerk shall not maintain a paper Court file in any case filed after the effective date of these procedures except as otherwise directed by the Court.

#### C. **Pro Se Filers**

Pro se filers shall file fully signed paper originals of all petitions, lists, schedules, statements, amendments, pleadings, affidavits, and other documents which must contain either original signatures or verification by unsworn declaration under any applicable rule or statute. These documents will be scanned by the Office of the Clerk and the original documents will be retained by the Clerk of Court for at least five (5) years after the case is closed.

### D. <u>Signatures and Service</u>

The use of the participant's login/password shall constitute the signature of the participant as set forth in Section VIII. Each registered participant shall effect service as set forth in Section IX.

#### E. Correcting Documents Filed in Error

- 1. Once a document is submitted, and it becomes part of the case docket, corrections to the docket or the Electronic Filing System are made only by the Office of the Clerk or as the Court may direct.
- 2. A document incorrectly filed in a case may be the result of posting the wrong Portable Document Format ("PDF") file to a docket entry, or selecting the wrong document type from the menu, or entering the wrong case number. **DO NOT ATTEMPT TO REFILE THE DOCUMENT!**
- 3. As soon as an error is discovered, please contact the Clerk's Office at one of the following numbers: **Alexandria Office**, (318)445-1890 or (866)356-5221 (toll free); **Lafayette Office**, (337)262-6800 or (866)789-6015 (toll free); or **Shreveport Office**, (318)676-4267 or (866)721-2105 (toll free). Be sure to have the case number and document number for which the correction is being requested. If appropriate, the Court will make an entry indicating that the document was filed in error. You will be advised *if* you need to refile the document. The System will not permit you to make changes to the document(s) or docket entry filed in error once the transmission has been accepted.

#### IV. ORDERS

# A. Form and Entry

All orders, decrees, judgments, and proceedings of the Court will be filed in accordance with these rules, and such filing will constitute an entry on the docket kept by the Clerk of Court under FRBP 5003 and 9021. Orders will be submitted in such form as the Court may direct. Orders presented for entry should not state that the document is "proposed" in the body or caption of the order. All signed orders will be filed by the Court or Court personnel. Any Order filed electronically has the same force and effect as if the judge had affixed the judge's signature to a paper copy of the order and it had been entered on the docket in a conventional manner.

# B. **Submission**

#### (1). Submission of Orders on Motions with "21 day" or "14 day, ify" language

After the expiration of the last day for serving and filing objections, if none have been filed, the moving party shall submit to the Court an order for entry that grants the relief requested in the original pleading. In addition, the following paragraph shall be appended at the end of the order, before the signature line:

The entity submitting this order represents to the Court that the underlying motion was filed and served in conformity with the local rules that no pleading or response has been filed in opposition thereto, and that the relief to be granted by this order is consistent with the relief pled for in that motion.

Two lines below the line for the Court's signature, at the left margin, the following information regarding the submitting entity shall be submitted:

This order was prepared and is being submitted by:

| Fir | m name           |          |
|-----|------------------|----------|
| By  |                  |          |
| -   | Attorney for     |          |
|     | Bar Number       | _        |
|     | Mailing Address  |          |
|     | Telephone Number | <u> </u> |

#### (2). Submission of All Other Orders:

All other orders, including orders resulting from a hearing or other disposition by the Court, shall be submitted in the form and bearing such signature(s) of counsel and/or parties as the Court may direct.

#### V. CLAIMS, EXHIBITS AND ATTACHMENTS

# A. Filing Claims

Claims may be filed electronically, if the claimant is a registered participant, or conventionally. Claims submitted in conventional fashion will be imaged into the System by the Court, at the discretion of the Clerk of Court. For the convenience of the filer, claims that reference attachments, including but not limited to leases, notes, and the like, may be submitted in summary form. Such a summary need only include a brief description of the documents that are directly germane to the matter under consideration by the Court. The summary should be submitted as part of the claim. The filer should also file a statement that the actual attachments are available to counsel and the Court upon request. The statement should be appended to the underlying claim and submitted as a PDF document. The actual attachments must be available in the Courtroom at anytime they are intended to be used as evidence or if the allowance of the claim is the subject of the hearing.

#### B. Attachments

For the convenience of the filer, attachments to documents filed electronically, including but not limited to leases, notes, and the like, may be submitted in summary form as described in A. above. In addition, excerpts may be submitted of the referenced attachments that are directly germane to the issues to be considered by the Court. Excerpted materials must be clearly and prominently identified as such. The filing of an excerpt of a document shall not prejudice the right of a filer to timely file additional excerpts of the complete attachment. Responding parties may timely file additional excerpts or the complete attachment if they believe that the excerpts or the complete attachments are directly germane to the issues to be considered by the Court.

#### C. Exhibits to Be Introduced Into Evidence

Exhibits offered into evidence by parties during Court hearings must be submitted in hard copy. After a final judgment has been entered and the appeal period has expired, exhibits will be returned to the filing party(ies).

#### VI. DOCUMENTS TO BE FILED UNDER SEAL

A motion to seal may be filed electronically; however, the actual document(s)to be filed under seal shall be filed conventionally. The order of the Court authorizing the filing of such document(s) under seal will be entered electronically by the Office of the Clerk and a paper copy of the order shall be attached to the document(s) under seal and delivered to the Office of the Clerk.

#### VII. RETENTION OF DOCUMENTS

The attorney of record or the party filing any document in a bankruptcy case shall maintain the original signed document(s) for at least five (5) years after the case is closed. The System provides notice of case closing. In Adversary proceedings, the parties shall maintain the original document until after all time periods for appeals have expired and at least five (5) years after the Adversary proceeding is closed. Upon request, the original documents must be provided to other parties or the Court for review. *See* Federal Rule of Bankruptcy Procedure 9011.

#### VIII. SIGNATURES

- A. Use of the participant's login/password constitutes the participant's signature for all purposes for documents which must contain original signatures.
- B. Any document containing original signatures shall indicate on the electronically filed document a signature by noting "/s/Jane Doe." The originally executed document shall be maintained by the filer.
- C. Except as provided otherwise by the Administrative Procedures, all pleadings and other documents including motions, petitions, lists, schedules and statements, amendments, pleadings, affidavits, and other documents that contain original signatures shall be filed electronically.
  - 1. Each electronic filer shall execute and file, no later than forty-eight (48) hours following the date the petition was electronically filed, a Declaration Re: Electronic Filing of Petition, Schedules, & Statements form. The form is available at the Court's website, <a href="www.lawb.uscourts.gov">www.lawb.uscourts.gov</a>, located under the "Forms" link. The originally executed declaration may be scanned and filed electronically, if the filer is a registered participant, or the original may be filed conventionally.
- D. The following procedure applies when a stipulation or other document requires two (2) or more signatures:
  - 1. The filing attorney or party originating the document shall initially confirm that the content of the document is acceptable to all persons required to sign the document and shall obtain the signatures of all parties on the document. For purposes of this rule, physical, facsimile or electronic signatures are permitted. A document may be signed in counterparts. Federal Rule of Bankruptcy Procedures 9011.
  - 2. The filing attorney or party shall file the document electronically, indicating the signatories, e.g., "/s/Jane Doe."
  - 3. The filing attorney or party shall maintain the original signed document as set forth in Part VII.

#### IX. SERVICE OF DOCUMENTS

- A. Whenever a pleading or other paper is filed electronically in accordance with these procedures, the System will automatically generate a "Notice of Electronic Filing" by electronic means at the time of docketing.
- B. The filing attorney shall serve the pleading or other paper upon all persons entitled to notice or service in accordance with the applicable rules, or, if service by first class mail is permitted under the rules, the filing attorney may make service in accordance with Section IX.C. below.
- C. An attorney filing a pleading or other paper electronically may serve the "Notice of Electronic Filing" by electronic means and such service will be considered the equivalent of service of the pleading or other paper by first class mail, postage prepaid, *if and only if the recipient of notice or service is a registered participant in the System*.

D. A certificate of service on all parties entitled to service or notice is still required when a party files a document electronically. The certificate must state the manner in which service or notice was accomplished on each party so entitled. Service and notice must be made according to the Federal Rules of Bankruptcy Procedure and the Local Rules.

# X. NOTICE OF COURT ORDERS AND JUDGMENTS

(Deleted)

#### XI. TECHNICAL FAILURES

The United States Bankruptcy Court for the Western District of Louisiana's Electronic Filing System may be subject to unexpected technical failure and down time on any given day and may be unable to accept filings during this time. Any known or planned outages will be posted on the Filing System's site, as well as the Court's main website at <a href="https://www.lawb.uscourts.gov">www.lawb.uscourts.gov</a>.

- A. Problems in the participant's office, such as phone line problems, problems with the filer's Internet Service Provider (ISP), or hardware or software problems, will neither constitute a technical failure under these procedures nor excuse an untimely filing. A filer who cannot file a document electronically due to a problem in the participant's office must file the document conventionally or contact the Clerk's Office for permission to file the document provisionally via fax. If the filer provisionally files a document, the filer then must conventionally or electronically file the document within forty-eight (48) hours after faxing it.
- B. A participant whose filing is made untimely as the result of a technical failure of the Court's System may seek appropriate relief from the Court.

#### XII. PUBLIC ACCESS TO THE SYSTEM DOCKET

# A. Public Access at the Court

Electronic access to the electronic docket and documents filed in the System is available to the public at no charge at each Divisional Office of the Clerk during regular business hours.

# **B.** Internet Access

Although any person can retrieve and view documents in the System and access information from it without charge at the Clerk's Offices, electronic access to the System for viewing purposes is otherwise limited to subscribers to the Public Access to Court Electronic Records ("PACER") System and, in accordance with the ruling of the Judicial Conference of the United States, a user fee will be charged for accessing certain detailed case information, such as reviewing filed documents and docket sheets, but excluding review of calendars and similar general information. Information regarding subscribing to PACER is available at the Court's Web site, <a href="https://www.lawb.uscourts.gov">www.lawb.uscourts.gov</a>.

# C. Conventional Copies and Certified Copies

Conventional copies and certified copies of electronically filed documents may be purchased at the Office of the Clerk. The fee for copying and certification will be in accordance with 28 U.S.C. §1930 and the Bankruptcy Court Miscellaneous Fee Schedule. The Bankruptcy Court Miscellaneous Fee Schedule may be viewed at www.uscourts.gov/library/courtfees.html.